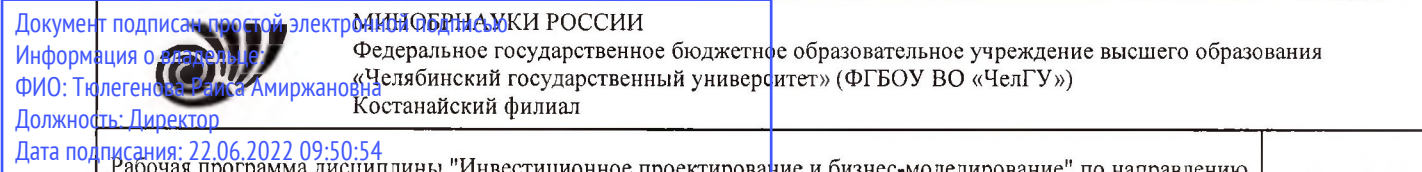

Рабочая программа дисциплины "Инвестиционное проектирование и бизнес-моделирование" по направлению подготовки (специальности) 38.03.01 Экономика направленности (профилю) Экономика и финансы Уникальный программный ключ: 125b8acc44c5368c45bd8abf3dc3ced4a4eed767e8486e18dc8ae8b889439a47

crp. 1

м»е" **УТВЕРЖДАЮ** останански Директор Костанайского филиала **ФЕБЕРУВО "ЧелГУ"**  $\frac{1}{\sqrt{100}}$  Tюлегенова P.A. **12.** *FOCYBROSEN***<sup>2</sup> <b>***Li<sub>2</sub></sub>*  $k_{2}$ 3, университек26», августа 2021 г.

# Рабочая программа дисциплины (модуля) **Инвестиционное проектирование и бизнес-моделирование**

Направление подготовки (специальность)

## **38.03.01 Экономика**

Направленность (профиль)

## **Экономика и финансы**

Присваиваемая квалификация (степень)

## **Бакалавр**

Форма обучения

**заочная**

Год набора **2020,2021,2022**

Костанай 2021 г.

© Костанайский филиал ФГБОУ ВО «ЧелГУ»

## **Рабочая программа дисциплины (модуля) одобрена и рекомендована кафедрой**

Кафедра экономики

Протокол заседания № 12, от «12» июля 2021г.

**Рабочая программа дисциплины (модуля) одобрена и рекомендована учебно-методическим советом Костанайского филиала ФГБОУ ВО "ЧелГУ"**

Протокол заседания № 10, от «25» августа 2021г.

## **Рабочая программа дисциплины (модуля) одобрена и рекомендована ученым советом Костанайского филиала ФГБОУ ВО "ЧелГУ"**

Протокол заседания № 11, от «26» августа 2021г.

Заведующий кафедрой Мишулина Ольга Владимировна, доктор экономических наук, профессор

Автор (составитель) \_\_\_\_\_\_\_ кандидат экономических наук, доцент кафедры экономики, Кулакова Светлана Владимировна

Рецензент <del>франциза</del> заместитель директора по экономическому развитию ТОО «Kst food group», Демидкова Оксана Григорьевна

### **1 ЦЕЛИ И ЗАДАЧИ ОСВОЕНИЯ ДИСЦИПЛИНЫ (МОДУЛЯ)**

#### **1.1 Цели**

формирование у слушателей целостной системы теоретических знаний и

практических навыков в сфере инвестиционного проектирования,

экономического обоснования принятия решений об инвестировании

#### **1.2 Задачи**

- изучение теоретических основ определения и оценки эффективности инвестиционных проектов, форм и методов управления инвестиционными ресурсами;

- формирование умения применять методы оценки эффективности инвестиций;

- формирование навыков обоснованного расчёта эффективности инвестиционного проекта.

#### **2 МЕСТО ДИСЦИПЛИНЫ (МОДУЛЯ) В СТРУКТУРЕ ОПОП**

Блок (раздел) ОПОП: К.М.05.ДВ.01.02

**2.1 Требования к предварительной подготовке обучающегося:**

Инвестиционные проекты: планирование и управление

Основы инвестиционной деятельности

**2.2 Дисциплины и практики, для которых освоение данной дисциплины (модуля) необходимо как предшествующее:**

Инвестиционные экономические модели Start-up проектов

Производственная практика. Проектно-технологическая практика

Анализ проектов

Подготовка к процедуре защиты и защита выпускной квалификационной работы

Производственная практика. Преддипломная практика

#### **3 КОМПЕТЕНЦИИ ОБУЧАЮЩЕГОСЯ, ФОРМИРУЕМЫЕ В РЕЗУЛЬТАТЕ ОСВОЕНИЯ ДИСЦИПЛИНЫ (МОДУЛЯ)**

#### **УК-2.3: Решает конкретные задачи проекта на качественном уровне, в намеченные сроки; формирует и представляет отчётность в соответствии с установленными требованиями.**

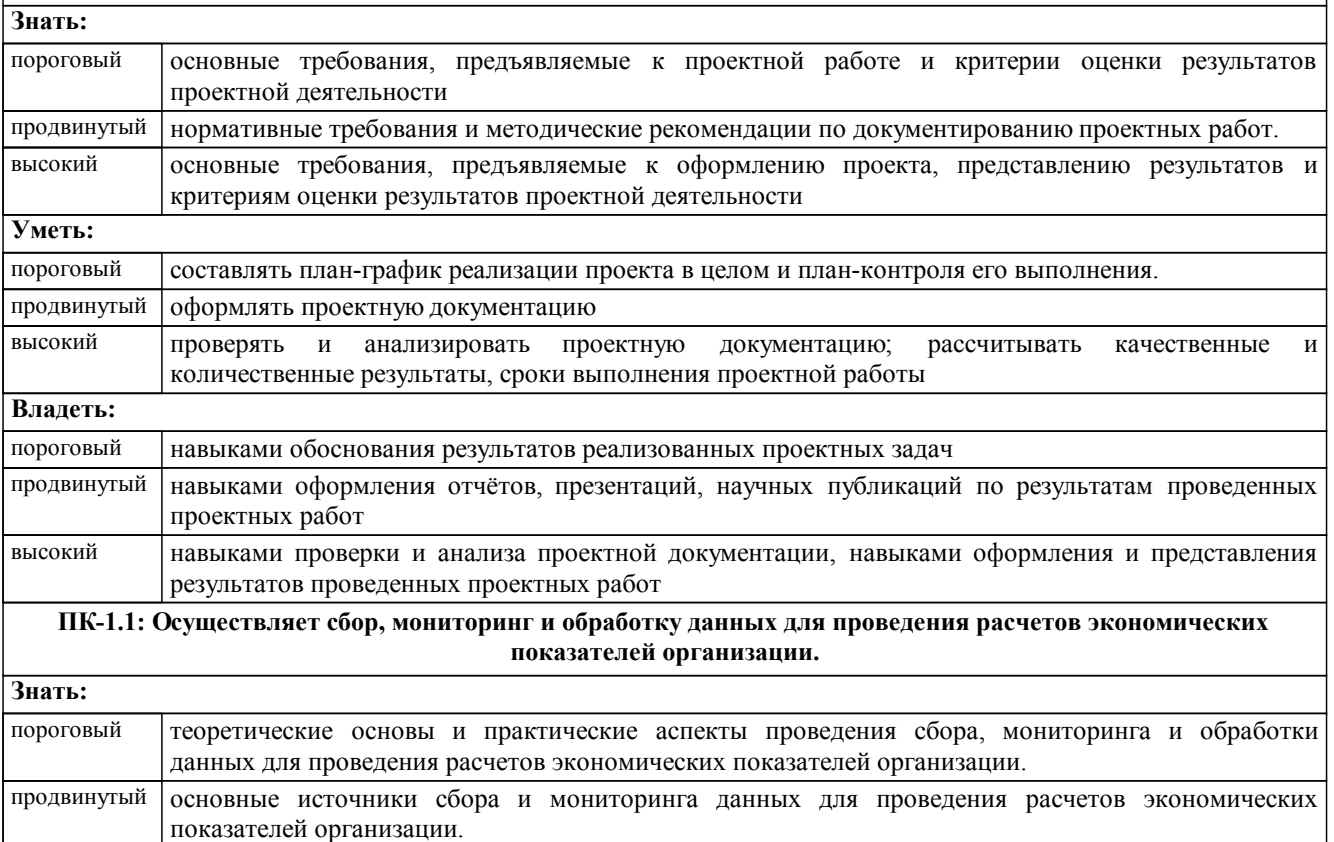

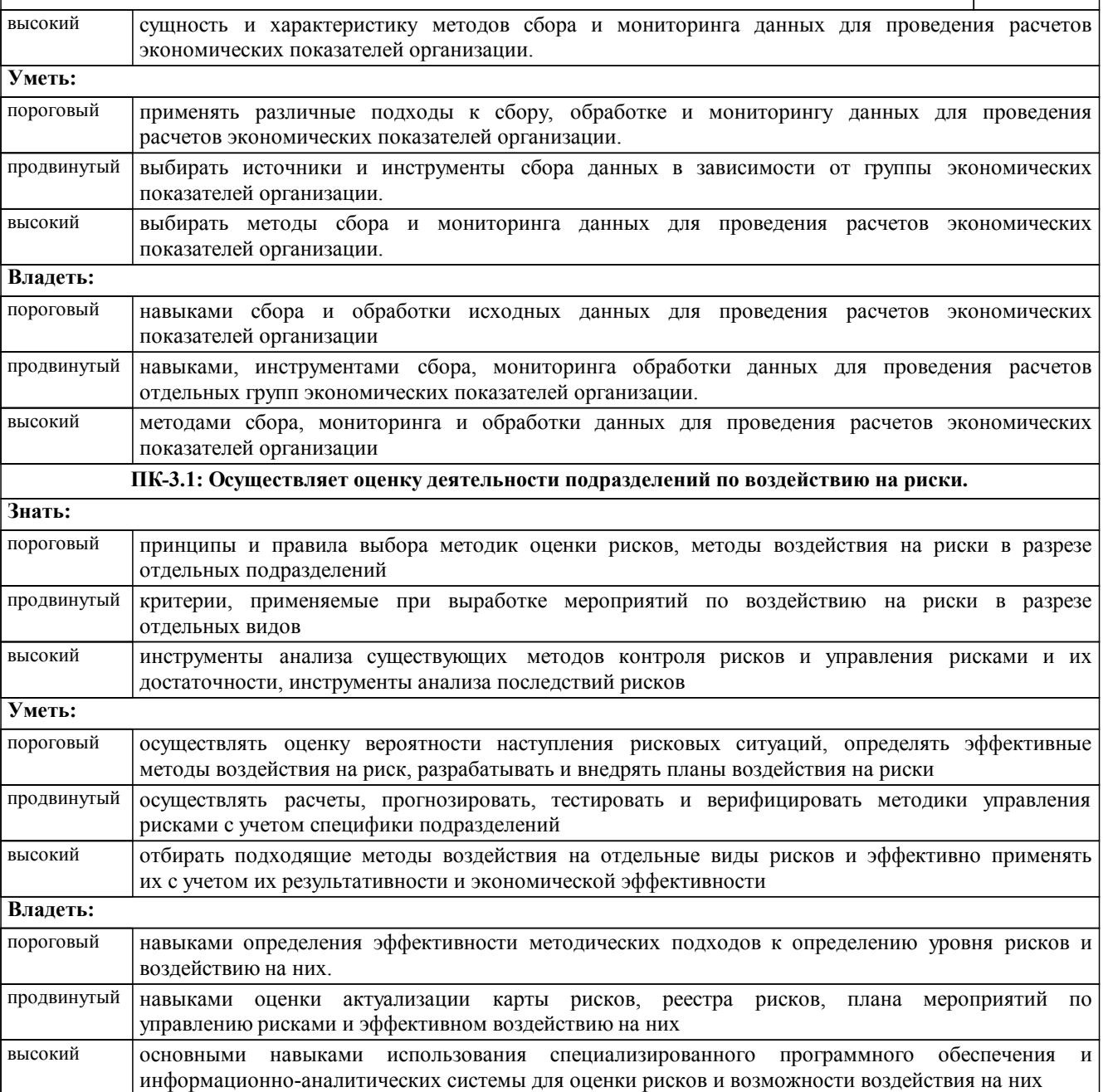

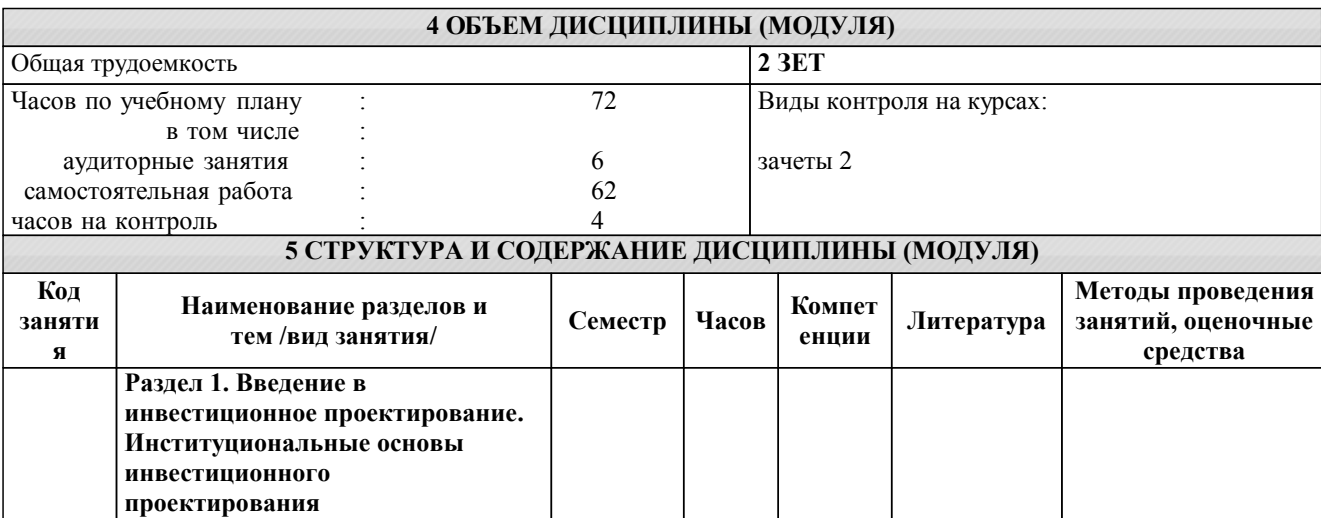

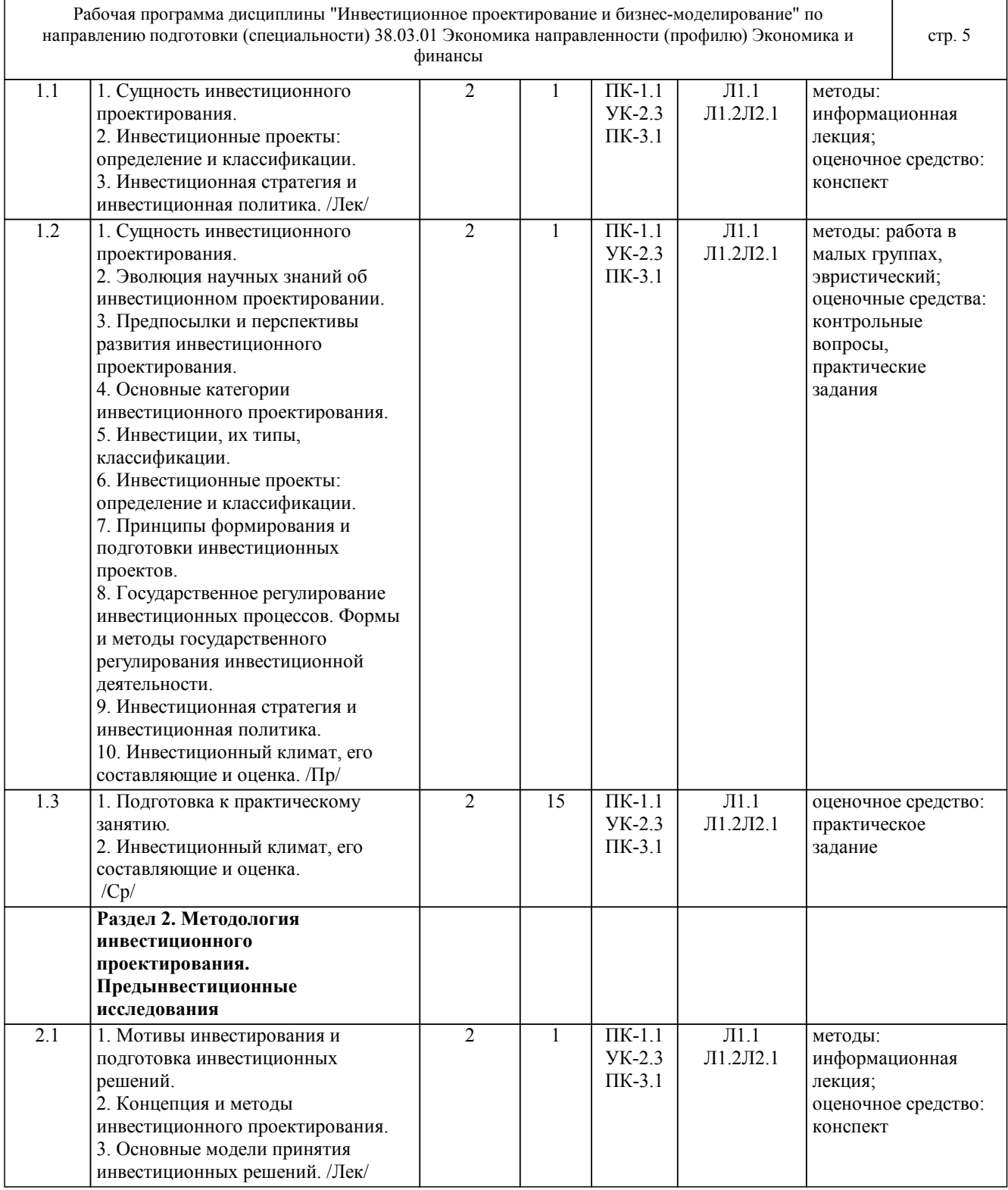

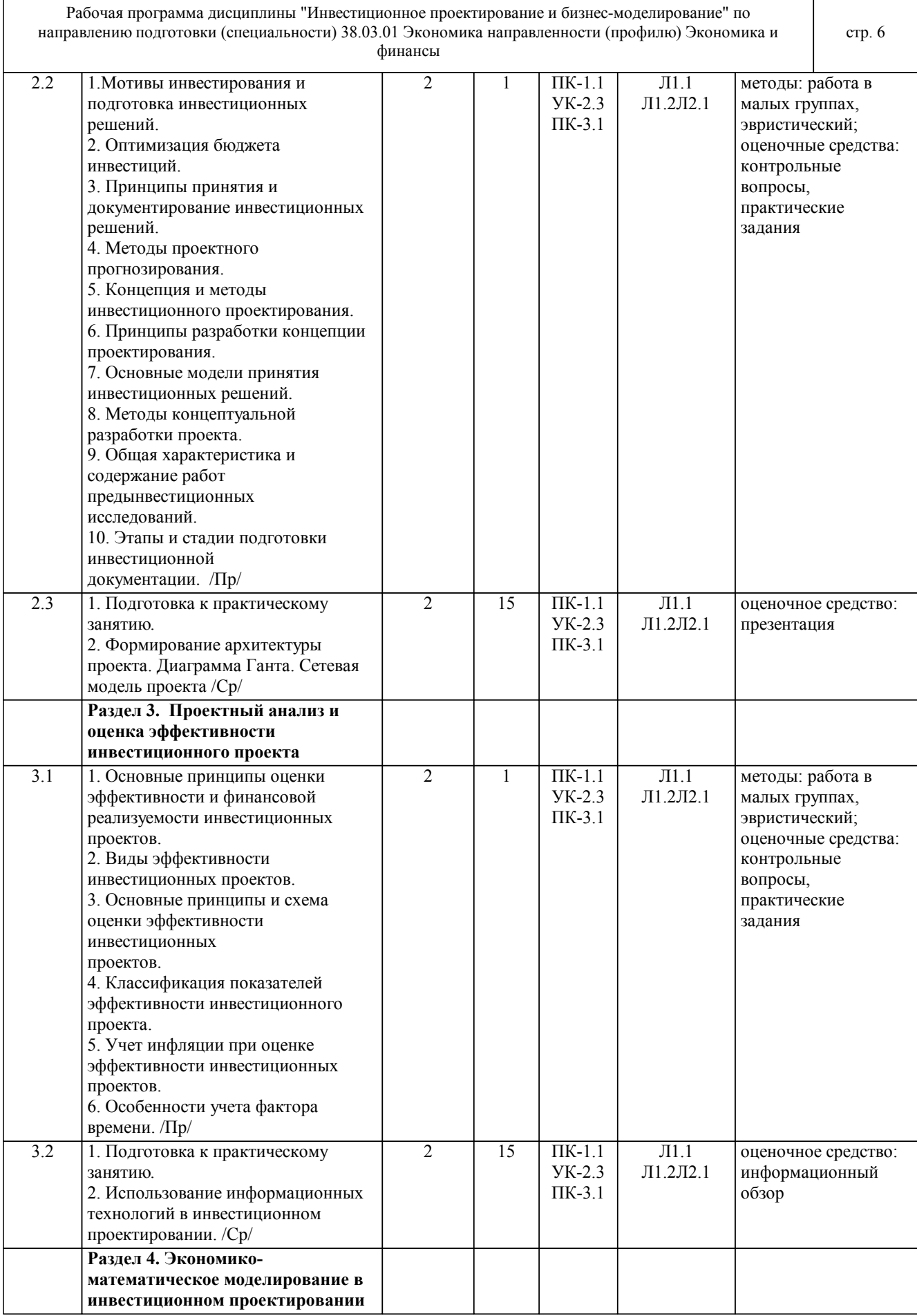

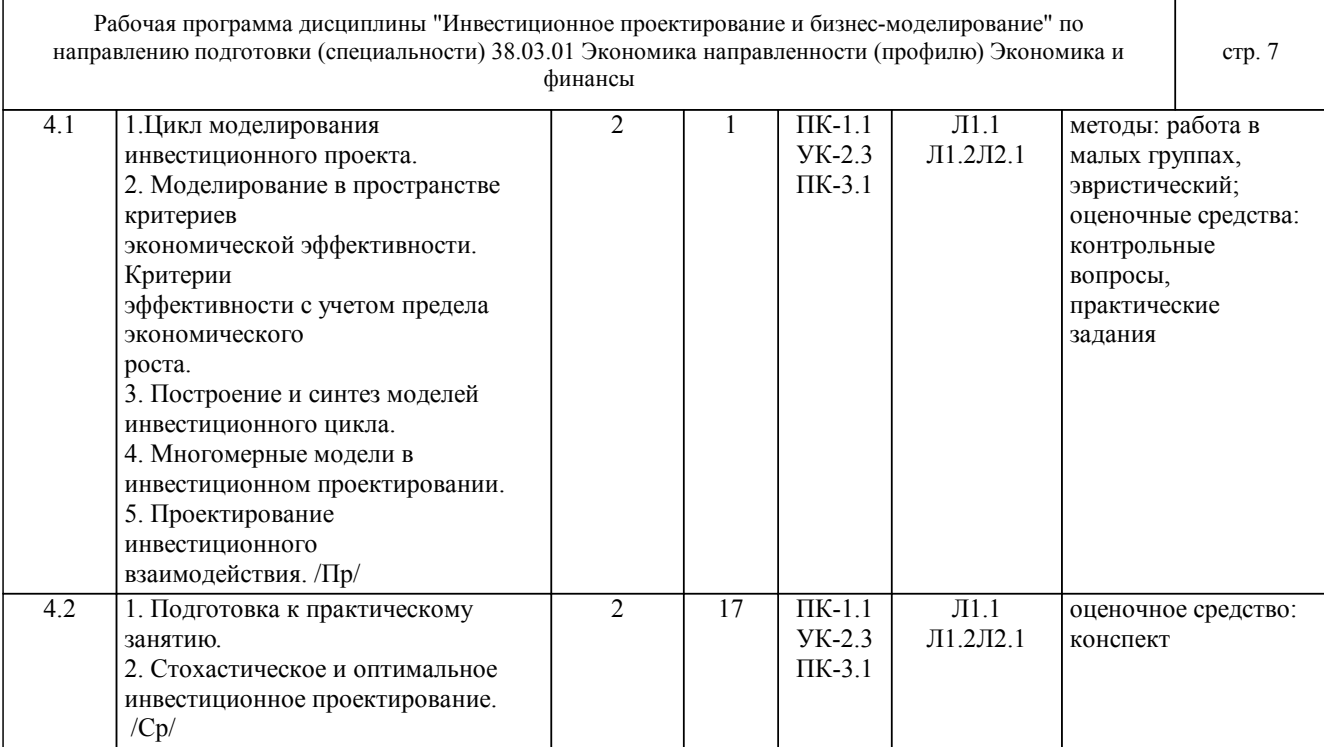

#### **6 ФОНД ОЦЕНОЧНЫХ СРЕДСТВ**

#### **6.1 Перечень видов оценочных средств**

Текущий контроль успеваемости по дисциплине регулярно осуществляется преподавателем в процессе проведения занятий лекционного и семинарского типа, а также выполнения заданий СРС, с помощью следующих оценочных средств: конспект, контрольные вопросы, доклад, практические задания, презентация, информационный обзор.

Промежуточная аттестация осуществляется по завершению периода обучения с целью определения степени достижения запланированных результатов обучения по дисциплине в форме подведения итогов балльнорейтинговой системы оценивания и зачета.

#### **6.2 Типовые контрольные задания и иные материалы для текущей и рубежной аттестации**

Для проведения текущего контроля используются следующие типовые задания:

Типовые вопросы для устного опроса:

1. Чем отличается инвестиции от капитальных вложений?

2. Какие виды инвестиций по объектам вложения Вы знаете?

3. Дайте характеристику инвестиционной деятельности.

4. Что такое инвестиционная среда

5. Дать понятие «инвестиционный климат»

Типовые тесты:

1. Главным преимуществом, которым обладает бизнес-моделирование, является:

A) визуальное представление бизнес-процессов организации с использованием общепринятых стандартов

B) возможность качественного изменения функциональности

C) выделение существенных характеристик объектов, отличающих его от других видов объектов в моделируемой системе;

2. Результатом моделирования и оптимизации бизнес-процессов является

A) экспертное заключение, в котором отдельными пунктами выносятся рекомендации по устранению «узких мест» в управлении деятельностью предприятия

B) методология разработки процессов, способная фиксировать и структурировать описание функций системы

C) указание на должностное лицо или подразделение организации, с позиции которого разрабатывается бизнесмодель

D) представление в виде проектной документации проектного решения, пригодного к многократному использованию.

3. Принципы формирования инвестиционного портфеля:

А) Безопасность, доходность, ликвидность, рост вложенных средств.

В) Безопасность, диверсифицированность, ликвидность.

С) Доходность, ликвидность, диверсифицированность.

D) Безопасность, доходность, диверсифицированность.

Е) Безопасность, доходность, ликвидность, рост вложенных средств, диверсифицированность.

Типовые темы докладов для освоения теоретических знаний:

1. Инвестиционная политика организации (предприятия).

2. Инвестиционная политика, ее сущность и роль в современных

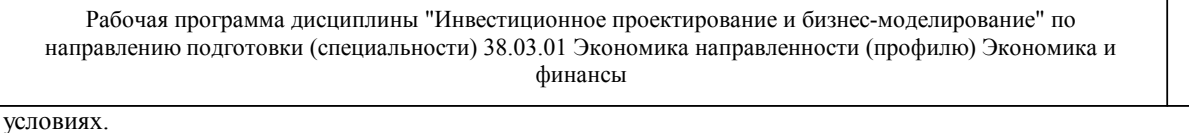

3. Правовое регулирование деятельности организаций. (предприятий), осуществляющих инвестиционную

стр. 8

4. Государственное регулирование инвестиционного процесса. Типовые практические задания: 1. Провести оценку эффективности инвестиционных проектов компании 2. Сделать качественный и количественный анализ рисков проектов. 3. Провести оценку эффективности конкурентных закупок. 4. Оценить целесообразность слияния/поглощения компании. 5. Решить функциональные уравнения в синтезированных инвестиционных моделях 6. Рассчитать критерии эффективности инвестиционного проекта 7. Рассчитать вероятностные критерии экономической эффективности 8. Рассчитать точку безубыточности проекта 9. Рассчитать эффект от слияний и поглощений для компании 10. Построить оптимистический и пессимистический прогнозы для проекта 11. Оценить эффективность конкурентных закупок

12. Подготовить договора поставки.

Ситуация 1. Рассчитайте показатели NPV, PI и IRR для проекта и сделайте вывод об его эффективности. Ставка дисконтирования 18,5% годовых.

Проект 0 1 год 2 год 3 год 4 год 5 год

Проект А -200 90 90 70 80 100

деятельность.

Ситуация 2. Рассматриваются два альтернативных проекта. Сделать выбор

при ставке дисконтирования 15%.

Проект 0 1 год 2 год 3 год 4 год 5 год

Проект А -50 000 15 625 15 625 15 625 15 625 15 625

Проект В -80 000 - - - - 140 000

Ситуация 3. Определить значение показателя IRR для проекта, рассчитанного на 3 года, требующего инвестиций в размере 8 000 000 руб. и имеющего предполагаемые денежные поступления в размере 3 000 000 руб., 4 000 000 руб. и 7 000 000 руб. Ставка дисконтирования 20%.

Задания для самостоятельной работы приведены в разделе СТРУКТУРА И СОДЕРЖАНИЕ ДИСЦИПЛИНЫ (МОДУЛЯ).

Оценочные материалы и оценочные средства для проведения текущего контроля успеваемости представлены в ФОС по дисциплине.

#### **6.3 Типовые контрольные вопросы и задания для промежуточной аттестации**

Для подведения итогов изучения дисциплины используются результаты текущего контроля и проводится зачет. Вопросы к зачету по дисциплине:

1. Оценка и оптимизация эффективности инвестиционных проектов

2. Законодательные основы реального инвестирования

3. Оценка и усиление социальных эффектов инвестиционных проектов

4. Оценка и снижение риска инвестиционных проектов

5. Оптимизация портфеля инвестиционных проектов

6. Анализ чувствительности критериев экономической эффективности инвестиционных проектов

7. Влияние инфляции на эффективность инвестиционных проектов

8. Источники финансирования инвестиционных проектов

9. Сущность и классификация реальных инвестиций.

10. Статистические инструменты анализа эффективности инвестиционных проектов

11. Методы дисконтирования потока реальных денег

12. Методы обоснования инвестиционных решений

13. Метод деревьев при исследовании риска инвестирования

14. Метод сценариев при исследовании риска инвестирования

15. Метод Монте-Карло при исследовании риска инвестирования

16. Модель Г.Марковица для оптимизации портфеля проектов

17. Применение бета коэффициентов в инвестиционном проектировании

18. Алгоритмы оценки критериев экономической эффективности

19. Правила сравнения инвестиционных проектов

20. Методы статистического моделирования в инвестировании

21. Оценка и увеличение емкости рынка

22. Безубыточность инвестиционных проектов

23. Инструменты обеспечения инвестиционной привлекательности отрасли

24. Оценка технико-экономической реализуемости проекта

25. Выбор структуры бизнес-плана

26. Методология разработки бизнес-плана

27. Правовое регулирование государственных закупок

© Костанайский филиал ФГБОУ ВО «ЧелГУ»

28. Структура и формулировка статей государственных и муниципальных контрактов

29. Процедур размещения заказов

30. Ответственность сторон при заключении контрактов.

Оценочные материалы и оценочные средства для проведения промежуточной аттестации представлены в ФОС по дисциплине.

#### **6.4 Критерии оценивания**

Критерии оценивания конспектов:

«отлично» (А, А-, 4.0-3.67, 90-100%) выставляется студенту, если демонстрируются полнота использования учебного материала, логика изложения (наличие схем, количество смысловых связей между понятиями), наглядность (наличие рисунков, символов и пр.; аккуратность выполнения, читаемость конспекта, грамотность (терминологическая и орфографическая).

«хорошо» (В+, В, В-, 3.33-2.67, 75-89%) выставляется студенту, если демонстрируются использование учебного материала неполное, недостаточно логично изложено (наличие схем, количество смысловых связей между понятиями), наглядность (наличие рисунков, символов и пр.; аккуратность выполнения, читаемость конспекта, грамотность (терминологическая и орфографическая), отсутствие связанных предложений.

«удовлетворительно» (С+, С, С-, D+,D, 2.33-1.0, 50-74%) выставляется студенту, если демонстрируются использование учебного материала неполное, недостаточно логично изложено (наличие схем, количество смысловых связей между понятиями), наглядность (наличие рисунков, символов, и пр.; аккуратность выполнения, читаемость конспекта, грамотность (терминологическая и орфографическая), прослеживается несамостоятельность при составлении.

«неудовлетворительно» (F, 0, 0-49%) выставляется студенту, если демонстрируются использование учебного материала неполное, отсутствуют схемы, количество смысловых связей между понятиями, отсутствует наглядность (наличие рисунков, символов, и пр.; аккуратность выполнения, читаемость конспекта, допущены ошибки терминологические и орфографические, несамостоятельность при составлении. Критерии оценивания устного опроса:

«отлично» (А, А-, 4.0-3.67, 90-100%) ставится, если студент полно излагает материал (отвечает на вопрос), дает правильное определение основных понятий; обнаруживает понимание материала, может обосновать свои суждения, применить знания на практике, привести необходимые примеры не только из учебника, но и самостоятельно составленные; излагает материал последовательно и правильно с точки зрения норм литературного языка.

«хорошо» (В+, В, В-, 3.33-2.67, 75-89%) ставится, если студент дает ответ, удовлетворяющий тем же требованиям, что и для «отлично», но допускает 1–2 ошибки, которые сам же исправляет, и 1–2 недочета в последовательности и языковом оформлении излагаемого.

«удовлетворительно» (С+, С, С-, D+, D, 2.33-1.0, 50-74%) ставится, если студент обнаруживает знание и понимание основных положений данной темы, но излагает материал неполно и допускает неточности в определении понятий или формулировке правил; не умеет достаточно глубоко и доказательно обосновать свои суждения и привести свои примеры; излагает материал непоследовательно и допускает ошибки в языковом оформлении излагаемого.

«неудовлетворительно» (F, 0, 0-49%) ставится, если студент обнаруживает незнание большей части соответствующего вопроса, допускает ошибки в формулировке определений и правил, искажающие их смысл, беспорядочно и неуверенно излагает материал.

Критерии оценивания докладов:

«отлично» (А, А-, 4.0-3.67, 90-100%) выставляется студенту, если содержание доклада соответствует заявленной в названии тематике; доклад оформлен в соответствии с общими требованиями написания и техническими требованиями оформления доклада; доклад имеет чёткую композицию и структуру; в тексте доклада отсутствуют логические нарушения в представлении материала; корректно оформлены и в полном объёме представлены список использованной литературы и ссылки на использованную литературу в тексте доклада; доклад представляет собой самостоятельное исследование, представлен качественный анализ найденного материала, отсутствуют факты плагиата.

«хорошо» (В+, В, В-, 3.33-2.67, 75-89%)выставляется студенту, если содержание доклада соответствует заявленной в названии тематике; доклад оформлен в соответствии с обшими требованиями написания доклада, но есть погрешности в техническом оформлении; доклад имеет чёткую композицию и структуру; в тексте доклада отсутствуют логические нарушения в представлении материала; в полном объёме представлены список использованной литературы, но есть ошибки в оформлении; доклад представляет собой самостоятельное исследование, представлен качественный анализ найденного материала, отсутствуют факты плагиата. «удовлетворительно»(С+, С, С-, D+,D, 2.33-1.0, 50-74%) , если содержание доклада соответствует заявленной в названии тематике; в целом доклад оформлен в соответствии с общими требованиями написания доклада, но есть погрешности в техническом оформлении; в целом доклад имеет чёткую композицию и структуру, но в тексте доклада есть логические нарушения в представлении материала; в полном объёме представлен список использованной литературы, но есть ошибки в оформлении; некорректно оформлены или не в полном объёме представлены ссылки на использованную литературу в тексте доклада; в целом доклад представляет собой самостоятельное исследование, представлен анализ найденного материала, отсутствуют факты плагиата. «неудовлетворительно»(F, 0, 0-49%), если содержание доклада соответствует заявленной в названии тематике; в докладе отмечены нарушения общих требований написания доклада; есть погрешности в техническом

оформлении; в целом доклад имеет чёткую композицию и структуру, но в тексте доклада есть логические нарушения в представлении материала; в полном объёме представ-лен список использованной литературы, но есть ошибки в оформлении; некорректно оформлены или не в полном объёме представлены ссылки на использованную литературу в тексте доклада; в целом доклад представляет собой достаточно самостоятельное исследование, представлен анализ найденного материала, присутствуют единичные случаи фактов плагиата. Критерии оценивания презентации:

«отлично» (А, А-, 4.0-3.67, 90-100%) ставится, если:

- презентация соответствует теме или ее вопросу, оформлен титульный слайд с заголовком (тема, цели, план и т.п.), сформулированная тема ясно изложена и структурирована, использованы графические изображения (фотографии, картинки и т.п.), соответствующие теме (вопросу); выдержан стиль, цветовая гамма, использована анимация, звук; работа оформлена и предоставлена в установленный срок;

- студент полно излагает материал (отвечает на вопрос), дает правильное определение основных понятий; обнаруживает понимание материала, может обосновать свои суждения, применить знания на практике, привести необходимые примеры не только из учебника, но и самостоятельно составленные; излагает материал последовательно и правильно с точки зрения норм литературного языка;

«хорошо» (В+, В, В-, 3.33-2.67, 75-89%) ставится, если:

- презентация соответствует теме работы; оформлен титульный слайд с заголовком (тема, цели, план и т.п.); сформулированная тема ясно изложена и структурирована; использованы графические изображения (фотографии, картинки и т.п.), соответствующие теме; работа оформлена и предоставлена в установленный срок; - студент дает ответ, удовлетворяющий тем же требованиям, что и для «отлично», но допускает 1–2 ошибки, которые сам же исправляет, и 1–2 недочета в последовательности и языковом оформлении излагаемого; «удовлетворительно» (С+, С, С-, D+,D, 2.33-1.0, 50-74%) ставится, если:

- презентация соответствует теме работы; оформлен титульный слайд с заголовком (тема, цели, план и т.п.); сформулированная тема неясно изложена и неструктурирована; не использованы графические изображения (фотографии, картинки и т.п.), соответствующие теме;

- студент обнаруживает знание и понимание основных положений данной темы, но излагает материал неполно и допускает неточности в определении понятий или формулировке правил; не умеет достаточно глубоко и доказательно обосновать свои суждения и привести свои примеры; излагает материал непоследовательно и допускает ошибки в языковом оформлении излагаемого;

«неудовлетворительно» (F, 0, 0-49%) ставится, если:

- презентация не выполнена или содержит материал не по вопросу;

- студент обнаруживает незнание большей части соответствующего вопроса, допускает ошибки в формулировке определений и правил, искажающие их смысл, беспорядочно и неуверенно излагает материал.

Требования к оформлению презентации: Презентация создается по указанной теме. Объем презентации не менее 10 слайдов. Фон слайдов – однотонный. Выравнивание текста слева, заголовки – по центру. Шрифт текста на слайде – 28-30 пт. Рекомендуется на слайде располагать рисунки или иллюстрации. При создании презентации, можно использовать рекомендуемую литературу, так и ресурсы Интернет. При защите учитывается наглядность презентации, содержание и соответствие материала.

Критерии оценивания рефератов:

«отлично» (А, А-, 4.0-3.67, 90-100%) выставляется студенту, если содержание реферата соответствует заявленной в названии тематике; реферат оформлен в соответствии с общими требованиями написания и техническими требованиями оформления реферата; реферат имеет чёткую композицию и структуру; в тексте реферата отсутствуют логические нарушения в представлении материала; корректно оформлены и в полном объёме представлены список использованной литературы и ссылки на использованную литературу в тексте реферата; реферат представляет собой самостоятельное исследование, представлен качественный анализ найденного материала, отсутствуют факты плагиата.

«хорошо» (В+, В, В-, 3.33-2.67, 75-89%) выставляется студенту, если содержание реферата соответствует заявленной в названии тематике; реферат оформлен в соответствии с общими требованиями написания реферата, но есть погрешности в техническом оформлении; реферат имеет чёткую композицию и структуру; в тексте реферата отсутствуют логические нарушения в представлении материала; в полном объёме представлены список использованной литературы, но есть ошибки в оформлении; реферат представляет собой самостоятельное исследование, представлен качественный анализ найденного материала, отсутствуют факты плагиата. «удовлетворительно» (С+, С, С-, D+,D, 2.33-1.0, 50-74%), если содержание реферата соответствует заявленной в названии тематике; в целом реферат оформлен в соответствии с общими требованиями написания реферата, но есть погрешности в техническом оформлении; в целом реферат имеет чёткую композицию и структуру, но в тексте реферата есть логические нарушения в представлении материала; в полном объёме представлен список использованной литературы, но есть ошибки в оформлении; не-корректно оформлены или не в полном объёме представлены ссылки на использованную литературу в тексте реферата; в целом реферат представляет собой самостоятельное исследование, представлен анализ найденного материала, отсутствуют факты плагиата. «неудовлетворительно» (F, 0, 0-49%), если содержание реферата соответствует заявленной в названии тематике; в реферате отмечены нарушения общих требований написания реферата; есть погрешности в техническом оформлении; в целом реферат имеет чёткую композицию и структуру, но в тексте реферата есть логические нарушения в представлении материала; в полном объёме представ-лен список использованной литературы, но есть ошибки в оформлении; некорректно оформлены или не в полном объёме представлены ссылки на

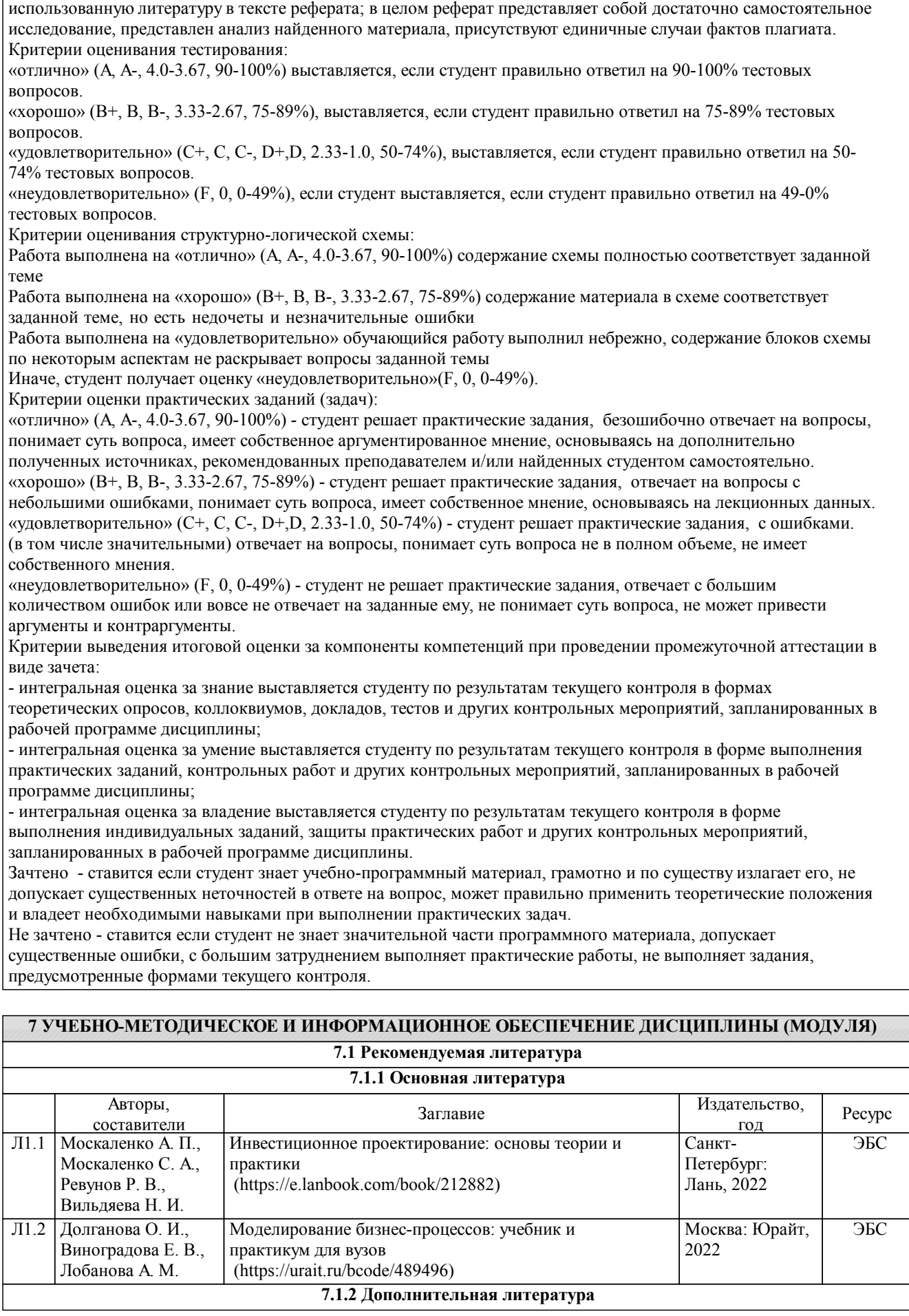

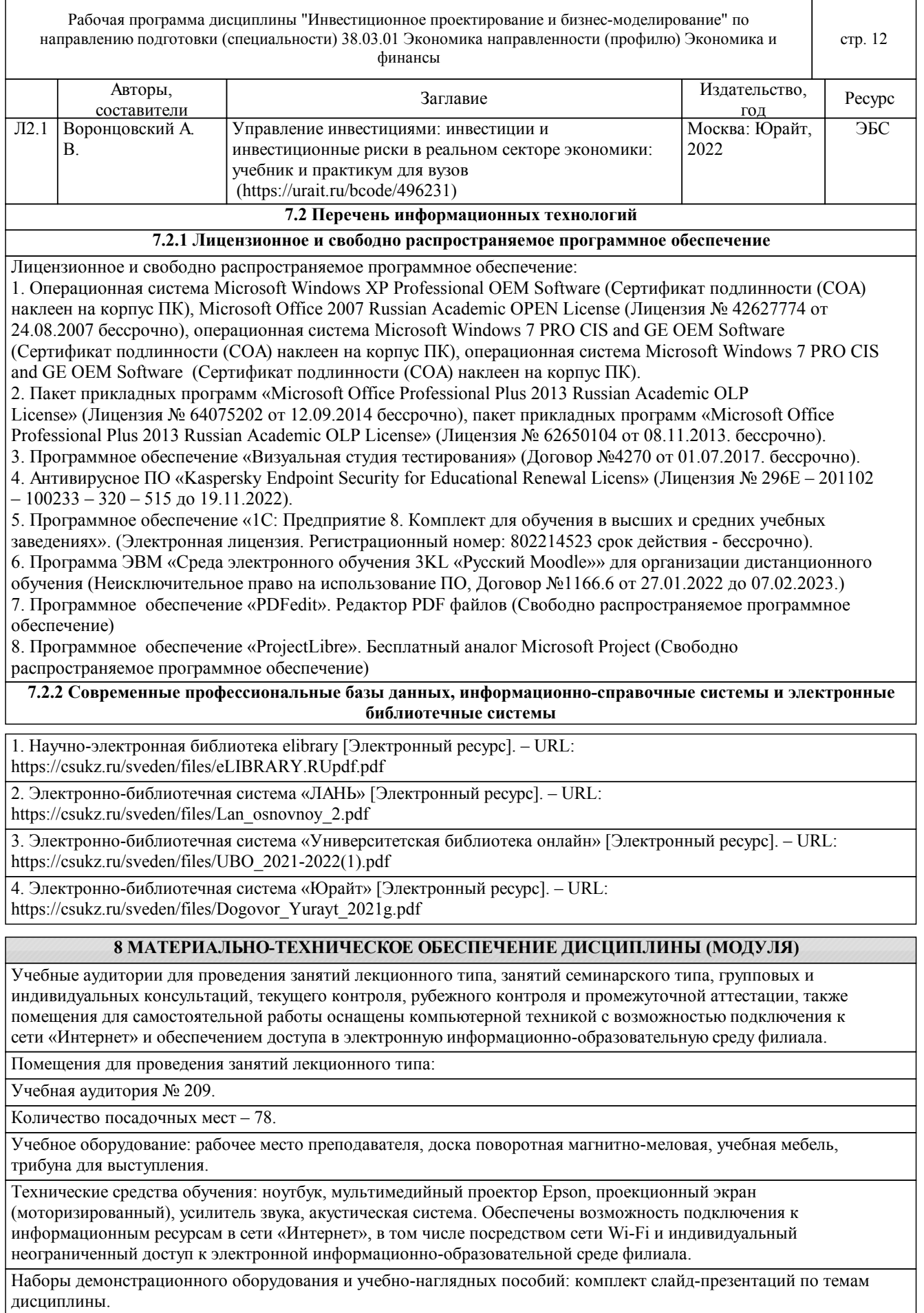

Помещения для проведения практических, семинарских занятий, текущего контроля:

Лаборатория экономики и управления № 420.

Количество посадочных мест – 20.

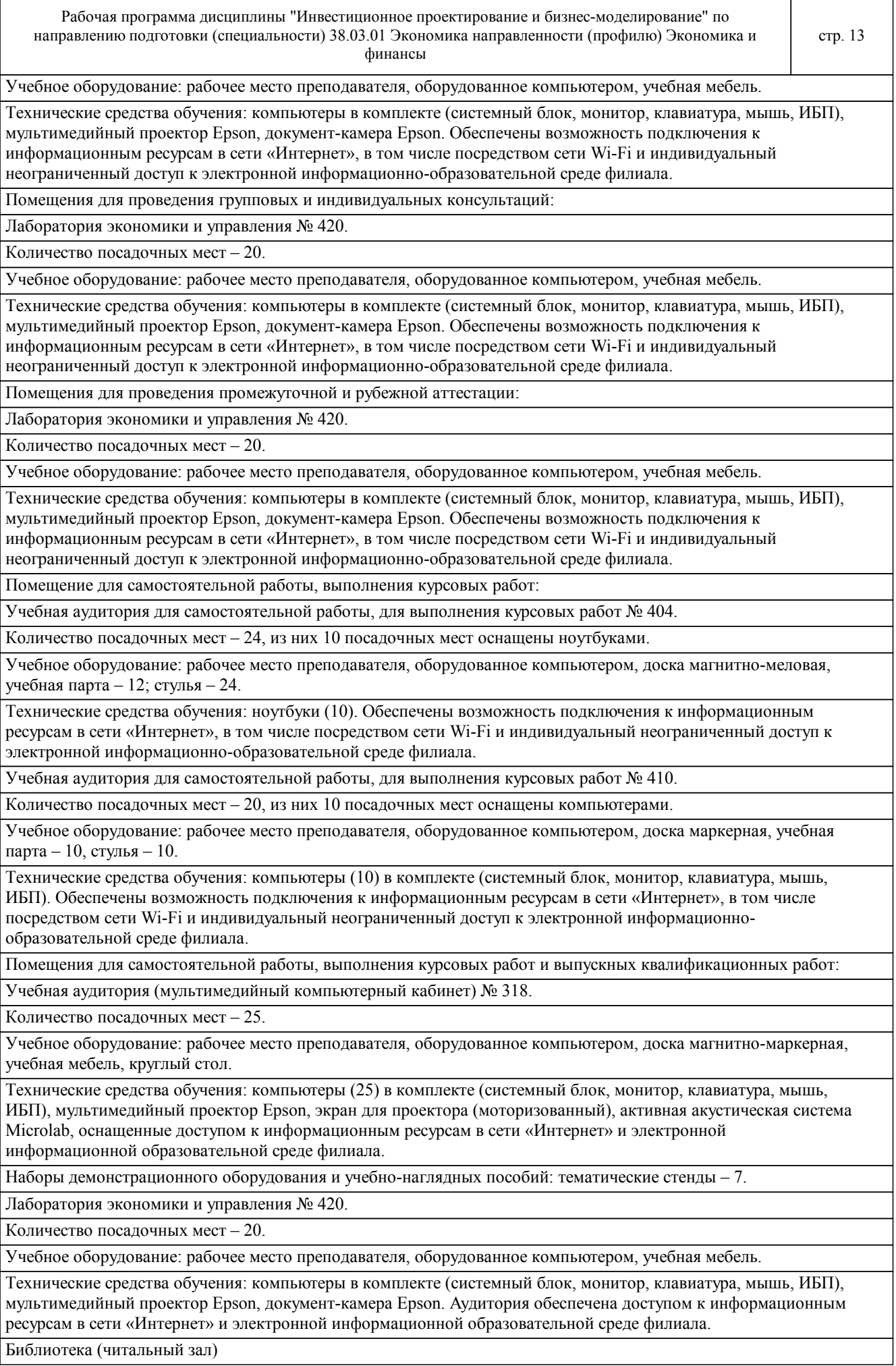

© Костанайский филиал ФГБОУ ВО «ЧелГУ»

Количество посадочных мест – 100, из них 10 посадочных мест оснащены компьютерами.

Учебное оборудование: картотека, полки, стеллажи, учебная мебель, круглый стол.

Технические средства обучения – компьютеры (10) в комплекте (системный блок, монитор, клавиатура, мышь, ИБП), телевизор, мониторы (для круглого стола), книги электронные PocketBook614, оснащенные доступом к информационным ресурсам в сети «Интернет», электронной информационной образовательной среде филиала.

Наборы демонстрационного оборудования и учебно-наглядных пособий: шкаф-стеллаж – 2, выставка – 2, выставка-витрина – 2, стенд – 2, стеллаж демонстрационный – 1, тематические полки – 6.

Специальные помещения для хранения и профилактического обслуживания учебного оборудования:

Специальное помещение для хранения и профилактического обслуживания учебного оборудования № 309 Оборудование: стол для профилактики учебного оборудования, стул, стеллаж для запасных частей компьютеров и офисной техники, воздушный компрессор, паяльная станция, пылесос, стенд для тестирования компьютерных комплектующих, лампы.

Специальное помещение для хранения и профилактического обслуживания учебного оборудования №316

Оборудование: стол для профилактики учебного оборудования, стул, шкаф для хранения учебного оборудования; ассортимент отверток, кисточек, мини-мультиметр, дополнительные USB Flash накопители, сумка для CD/DVD дисков.

Специальное помещение для хранения и профилактического обслуживания учебного оборудования № 24

Оборудование: столярный станок, электролобзик, шуруповёрт, электродрель, электрозамеряющие приборы, стол для профилактики учебного оборудования, стул, стеллажи для хранения.

### **9 МЕТОДИЧЕСКИЕ УКАЗАНИЯ ДЛЯ ОБУЧАЮЩИХСЯ ПО ОСВОЕНИЮ ДИСЦИПЛИНЫ (МОДУЛЯ)**

Успешное освоение дисциплины предполагает активное, творческое участие студента путем планомерной, повседневной работы. Методические указания для обучающихся по освоению дисциплины раскрывают рекомендуемый режим и характер различных видов учебной работы студента.

Важным условием успешного освоения дисциплины является создание системы правильной организации труда, позволяющей распределить учебную нагрузку равномерно в соответствии с графиком образовательного процесса. Большую помощь в этом может оказать составление плана работы на семестр, месяц, неделю, день. Его наличие позволит подчинить свободное время целям учебы, трудиться более успешно и эффективно. С вечера всегда надо распределять работу на завтрашний день. В конце каждого дня целесообразно подвести итог работы: тщательно проверить, все ли выполнено по намеченному плану, не было ли каких-либо отступлений, а если были, по какой причине они произошли. Нужно осуществлять самоконтроль, который является необходимым условием успешной учебы. Если что-то осталось невыполненным, необходимо изыскать время для завершения этой части работы, не уменьшая объема недельного плана. Все задания к практическим занятиям, а также задания, вынесенные на самостоятельную работу, рекомендуется выполнять непосредственно после соответствующей темы лекционного курса, что способствует лучшему усвоению материала, позволяет своевременно выявить и устранить «пробелы» в знаниях, систематизировать ранее пройденный материал, на его основе приступить к овладению новыми знаниями и навыками.

Система обучения основывается на рациональном сочетании нескольких видов учебных занятий (в первую очередь, лекций и практических занятий), работа на которых обладает определенной спецификой.

Изучение дисциплины следует начинать с проработки рабочей программы, особое внимание, уделяя целям и задачам, структуре и содержанию курса. Затем студентам рекомендуется зарегистрироваться в электронных библиотечных системах и получить в библиотеке учебную литературу по дисциплине, необходимую для эффективной работы на всех видах аудиторных занятий, а также для самостоятельной работы по изучению дисциплины.

В рамках дисциплины «Инвестиционное проектирование и бизнес-моделирование» работа студентов организуется в следующих формах:

- посещение учебных занятий;

- ведение лекционного конспекта и последующая работа с ним;

- подготовка к семинарским и практическим занятиям и активное участие в них;

- изучение вопросов и выполнение заданий, предназначенных для самостоятельной работы студентов;

- подготовка к зачету.

1) Посещение учебных занятий

Студент обязан посещать учебные занятия, проявлять вежливость, терпимость, открытость, доброжелательность к преподавателю и студентам, соблюдать дисциплину.

Опоздания недопустимы. Если студент опоздал, он имеет право войти в аудиторию, не привлекая к себе внимания и не мешая учебному процессу, однако балл за посещение занятия он теряет.

Пропуски занятий допускаются лишь по болезни при наличии медицинской справки или по заявлению, подписанному заведующим кафедрой. В этом случае студент имеет право заработать баллы во время, установленное графиком консультаций преподавателя, ведущего дисциплину (в течение одной недели со дня выписки из больницы или окончания срока, указанного в заявлении). Если студент в течение указанного срока не

отработал пропуски, он теряет возможность получить баллы. Лекционное занятие отрабатывается путем подготовки конспекта лекции. Если студент пропустил практическое занятие, он должен самостоятельно освоить материал, пройденный на данном занятии и ответить на вопросы преподавателя или выполнить задания, предложенные им.

При длительных сроках болезни студенту продлеваются сроки аттестации. Пропуски по неуважительным причинам не отрабатываются.

2) Ведение лекционного конспекта и последующая работа с ним

Во время лекции студент обязан вести лекционный конспект. Ведение конспекта способствует глубокому осмыслению учебного материала, использованию его при подготовке к лабораторным занятиям, рубежным контролям и экзамену.

Конспектируя лекцию, надо полностью записывать название темы, план, рекомендуемую литературу. Особое внимание необходимо уделять записям правил, цитат, формул, схем и т.д. Записи нужно делать разборчиво, важные мысли выделять цветными чернилами. Для того, чтобы успевать записывать, необходимо использовать условные обозначения и сокращение отдельных слов и фраз.

Работа с конспектом лекции предполагает перечитывание конспекта, внесение в него, по необходимости, уточнений, дополнений, разъяснений и изменений. Необходимым является глубокое освоение содержания лекции и свободное владение им, в том числе использованной в ней терминологии (понятий), методик. 3) Подготовка к семинарским и практическим занятиям и активное участие в них

Студент обязан принимать активное участие в обсуждении вопросов и выполнении заданий на каждом семинарском или практическом занятии.

Подготовка к семинарскому занятию предполагает большую самостоятельную работу и включает в себя: - ознакомление с планом семинарского занятия и подбор материала к нему (конспект лекции, работа с ресурсами библиотеки вуза и электронными библиотечными системами, Интернет-ресурсами);

- изучение подобранного по плану материала (конспектирование, составление логических схем, сравнительных таблиц, подготовка тезисов для выступления на занятии и т.п.).

4) Изучение вопросов и выполнение заданий, предназначенных для самостоятельной работы студентов (СРС) Студент обязан точно и в срок выполнять задания для СРС. Задания должны быть выполнены индивидуально. Выполнение заданий СРС включает:

- ознакомление с заданием, предназначенным для самостоятельной работы;

- подбор материала для его выполнения (конспект лекции, работа с ресурсами библиотеки вуза и электронными библиотечными системами, Интернет-ресурсами);

- изучение подобранного материала и непосредственное выполнение задания;

- предоставление выполненного задания на проверку преподавателю, ведущему дисциплину, в указанный срок. В случае несвоевременной сдачи работ оценочный балл по ним снижается на 50%. Если работа сдана после того, как закончилась неделя рубежного контроля, то балл за ее выполнение не начисляется.

5) Подготовка к зачету.

Зачет по дисциплине проводится в форме комплексной письменной работы, включающей как теоретические вопросы, так и практические задания. Студент обязан являться подготовленным. Подготовка предусматривает повторение лекционного материала, основных понятий, а также материала, изученного на семинарских, практических занятиях и в процессе выполнения заданий СРС.

Для полного освоения дисциплины и формирования компетенций студент должен в полном объеме выполнять предоставляемые задания. Выполняя задания, студент должен использовать учебную и научную литературу. В силу особенностей индивидуального режима подготовки каждого студента, представляется, что такое планирование должно осуществляться студентом самостоятельно, с учетом индивидуальных рекомендаций и советов преподавателя дисциплины в соответствии с вопросами и обращениями студентов при встречающихся сложностях в подготовке и освоении.

Подготовка к занятиям лекционного типа включает в себя: осознание необходимости ее выполнения; целенаправленную познавательно-практическую деятельность непосредственно перед лекцией (просмотр материала предыдущей лекции для восстановления в памяти основных моментов; ознакомление с новой информацией по рекомендуемой учебной литературе для установления связей между изученной и изучаемой информацией; подбор необходимой дополнительной литературы; выполнение заданий, предложенных на самостоятельную проработку).

Знакомство с дисциплиной происходит уже на первой лекции, где от студента требуется не просто внимание, но и самостоятельное оформление конспекта. При работе с конспектом лекций необходимо учитывать тот фактор, что одни лекции дают ответы на конкретные вопросы темы, другие – лишь выявляют взаимосвязи между явлениями, помогая студенту понять глубинные процессы развития изучаемого предмета как в истории, так и в настоящее время.

Конспектирование лекций – сложный вид вузовской аудиторной работы, предполагающий интенсивную умственную деятельность студента. Конспект является полезным тогда, когда записано самое существенное и сделано это самим обучающимся. Не надо стремиться записать дословно всю лекцию. Такое

«конспектирование» приносит больше вреда, чем пользы. Целесообразно вначале понять основную мысль, излагаемую лектором, а затем записать ее. Желательно запись осуществлять на одной странице листа или оставляя поля, на которых позднее, при самостоятельной работе с конспектом, можно сделать дополнительные записи, отметить непонятные места.

Конспект лекции лучше подразделять на пункты, соблюдая красную строку. Этому в большой степени будут способствовать вопросы плана лекции, предложенные преподавателям. Следует обращать внимание на акценты, выводы, которые делает лектор, отмечая наиболее важные моменты в лекционном материале замечаниями «важно», «хорошо запомнить» и т.п. Можно делать это и с помощью разноцветных маркеров или ручек, подчеркивая термины и определения.

Целесообразно разработать собственную систему сокращений, аббревиатур и символов. Однако при дальнейшей работе с конспектом символы лучше заменить обычными словами для быстрого зрительного восприятия текста. Работая над конспектом лекций, всегда необходимо использовать не только учебник, но и ту литературу, которую дополнительно рекомендовал лектор. Именно такая серьезная, кропотливая работа с лекционным материалом позволит глубоко овладеть теоретическим материалом.

Для облегчения подготовки к практическим занятиям предлагается рекомендуемая литература из основного и дополнительного списков, а также периодические издания (специализированные журналы и газеты) по изучаемой тематике и ссылки на Интернет-ресурсы.

Основная цель практических занятий – научить студентов использовать знания, полученные на лекциях на базе умения самостоятельной работы с литературой и другими источниками. Подготовку к каждому практическому занятию студент должен начать с ознакомления с планом практического занятия, который отражает содержание предложенной темы. Тщательное продумывание и изучение вопросов плана основывается на проработке текущего материала лекции, а затем изучения обязательной и дополнительной литературы, рекомендованной к данной теме. Все новые понятия по изучаемой теме необходимо выучить наизусть и внести в глоссарий, который целесообразно вести с самого начала изучения курса.

Результат такой работы должен проявиться в способности студента свободно ответить на теоретические вопросы практикума, его выступлении и участии в коллективном обсуждении вопросов изучаемой темы, правильном выполнении практических заданий и контрольных работ.

В процессе подготовки к практическим занятиям, студентам необходимо обратить особое внимание на самостоятельное изучение рекомендованной литературы. При всей полноте конспектирования лекции в ней невозможно изложить весь материал из-за лимита аудиторных часов. Поэтому самостоятельная работа с учебниками, учебными пособиями, научной, справочной литературой, материалами периодических изданий и Интернета является наиболее эффективным методом получения дополнительных знаний, позволяет значительно активизировать процесс овладения информацией, способствует более глубокому усвоению изучаемого материала, формирует у студентов свое отношение к конкретной проблеме.

Одной из форм самостоятельной работы студента при изучении дисциплины является подготовка устных выступлений. Целями устных выступлений являются:

- формирование умения грамотно осуществлять выбор литературы и первоисточников по теме сообщения и доклада;

- анализ наиболее важных результатов концептуальных научных исследований по выбранной теме;

- структурированная и логичная подача / презентация материала;

- осуществление взаимодействия с преподавателем и студентами при последующем обсуждении сообщения или доклада.

Самостоятельная работа студентов осуществляется по следующим направлениям: при подготовке к лекционным занятиям, при подготовке к практическим и семинарским занятиям, при выполнении практических заданий, при подготовке к промежуточному и итоговому контролю качества знаний студентов.

Самостоятельная работа – основа знаний. Лекции задают схему материала, канву, которая заполняется студентом во время его самостоятельной работы по дисциплине.

Важным моментом в организации самостоятельной работы при подготовке к лекционным занятиям является четко сформулированная цель и структура (план) изложения рассматриваемой темы. Это будет способствовать мотивации к обучению, так как студенты понимают, почему им преподают данный материал. С целью развития интереса у студентов к излагаемому материалу и мотивации их к самостоятельной работе целесообразно иллюстрировать лекционный материал примерами, приближенными к реальным условиям. Кроме того, преподаватель на лекции должен получить обратную связь, например, задавая краткие вопросы, чтобы получить информацию относительно понимания студентами преподаваемого материала. Для этого важно донести до студентов требования, связанные с подготовкой к лекционным занятиям, прежде всего это:

- самостоятельное изучение студентами истории развития темы, вопроса, проблемы;

- самостоятельное повторение тем, разделов, концепций, связанных с той темой, которая будет рассмотрена на лекции;

- самостоятельный подбор студентами практических примеров и иллюстраций концепции, которая будет рассматриваться на лекции;

- самостоятельная работа студентов с доказательствами или формулировкой выводов относительно концепции или теории, которая будет рассмотрена.

Самостоятельная работа студента должна начинаться с рассмотрения тематического плана дисциплины и подбора рекомендуемой литературы. Приступая к проработке материала по каждой теме курса, следует ознакомиться с содержанием и методическими указаниями по ее изучению. После прочтения основных и дополнительных литературных источников по теме, следует ответить на предлагаемые вопросы для самопроверки полученных знаний. С целью их закрепления и углубления рекомендуется выполнить индивидуальные и тестовые задания.

### РЕЦЕНЗИЯ

на рабочую программу дисциплины «Инвестиционное проектирование и бизнесмоделирование»

по направлению подготовки 38.03.01 Экономика направленности (профилю) Экономика и финансы

Представленная на рецензирование рабочая программа дисциплины «Инвестиционное проектирование и бизнес-моделирование» соответствует требованиям федерального государственного образовательного стандарта высшего образования – бакалавриат по направлению подготовки 38.03.01 Экономика, утвержденного приказом Министерства науки и высшего образования Российской Федерации от «12» августа 2020 г. № 954.

Рабочая программа соответствует нормативным и методическим требованиям, предъявляемым к рабочим программам.

В рабочей программе последовательно изложены цели и задачи дисциплины, ее место в структуре основной профессиональной образовательной программы высшего образования, объем дисциплины и виды учебной работы, сформулированы требования к результатам освоения дисциплины и компетенции, на формирование которых направлен процесс изучения дисциплины «Инвестиционное проектирование и бизнесмоделирование».

Содержание тем дисциплины раскрыто достаточно полно, определен перечень тем занятий лекционного типа, практических занятий, самостоятельной работы студентов. Предусмотрено использование различных оценочных средств, позволяющих проверить уровень освоения компетенций.

Учебно-методическое и информационное обеспечение дисциплины представлено перечнем основной и дополнительной литературы.

Из программы следует, что все компетенции, указанные в ФГОС ВО по направлению 38.03.01 Экономика, реализуются с учетом специфики направленности (профиля) Экономика и финансы.

Учитывая вышеизложенное, дисциплина «Инвестиционное проектирование и бизнес-моделирование» может быть использована в учебном процессе для подготовки обучающихся по направлению подготовки 38.03.01 Экономика направленности (профилю) Экономика и финансы.

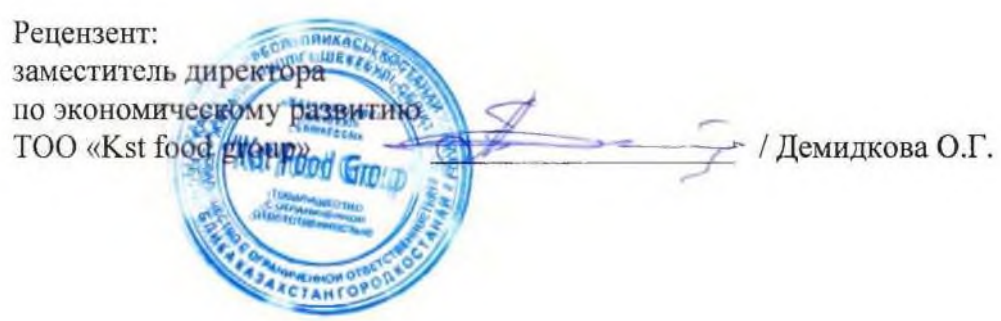

### **Лист регистрации дополнений и изменений в рабочей программе дисциплины (модуля)**

Инвестиционное проектирование и бизнес-моделирование

\_\_\_\_\_\_\_\_\_\_\_\_\_\_\_\_\_\_\_\_\_\_\_\_\_\_\_\_\_\_\_\_\_\_\_\_\_\_\_\_\_\_\_\_\_\_\_\_\_\_\_\_\_\_\_\_\_\_\_\_\_\_\_\_\_\_\_\_\_\_\_\_\_\_\_\_\_\_\_\_\_\_\_\_\_\_\_\_\_\_\_\_\_\_\_\_\_\_\_\_\_\_\_\_\_\_\_\_\_\_\_\_\_\_\_\_\_\_\_\_\_\_\_\_\_\_\_\_

по направлению подготовки \_38.03.01 Экономика

основной профессиональной образовательной программы высшего образования Экономика и финансы\_

### на 2022 / 2023 учебный год

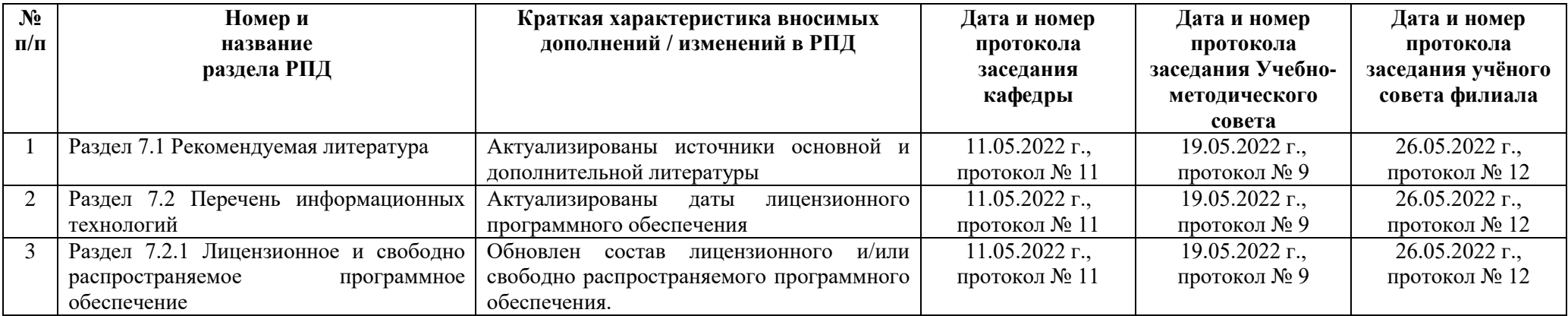